# getKeywordAvailability

Get the availability of a given reply keyword.

A reply keyword allows you receive incoming text messages to your account by providing people with a keyword, which they text to the short code 88802, e.g. text 'INFO' to 88802 to see this in action.

## **Example**

```
$result = $tmClient->getKeyword('gold');
$available = $result['available'] ? 'is' : 'is not';
$recycled = $result['recycle'] ? 'is' : 'is not';
echo "The keyword 'gold' $available available, and $recycled recycled";
```
### **Arguments:**

string **\$name:** Name of the delivery report to retrieve or 'all' to retrieve all campaign/API report data

#### **Returns:**

an array with two keys: 'available' and 'recycle' e.g. **\$result['available']**

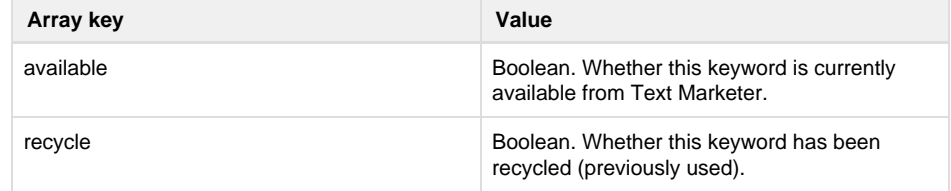

Specific error codes: None.

NOTE error code 400 is reported if the keyword name is not specified. See [General error](http://wiki.textmarketer.co.uk/display/DevDoc/General+error+codes) [codes](http://wiki.textmarketer.co.uk/display/DevDoc/General+error+codes).

- Next: [getLastErrors](http://wiki.textmarketer.co.uk/display/DevDoc/getLastErrors)
- Home: [Developers](http://wiki.textmarketer.co.uk/display/DevDoc)
- **[Documentation](http://wiki.textmarketer.co.uk/display/DevDoc)**

#### **You must know!**

Our example code is an illustration of how you might integrate with our systems and is not certified for production environments. You are responsible for testing and QA.